<sup>Документ подисан и растей в ректронной подпись и высшего образования российской федерации</sup> Дата подписания: 16.**Федераля ное государс**твенное автономное образовательное учреждение **высшего образования** 10730ffe6b1ed036b744b669d97700b86e5c04a7eдовательский технологический университет «МИСиС» Информация о владельце: ФИО: Котова Лариса Анатольевна Должность: Директор филиала Уникальный программный ключ:

**Новотроицкий филиал**

# Рабочая программа дисциплины (модуля)

# **Цифровая и аналоговая электроника**

Закреплена за подразделением Кафедра электроэнергетики и электротехники (Новотроицкий филиал)

Направление подготовки 13.03.02 Электроэнергетика и электротехника

Профиль

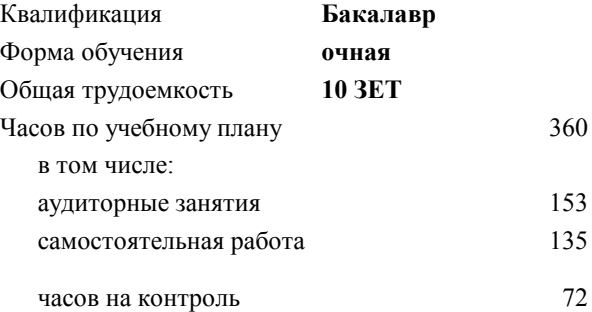

экзамен 5, 6 Формы контроля в семестрах:

#### **Распределение часов дисциплины по семестрам**

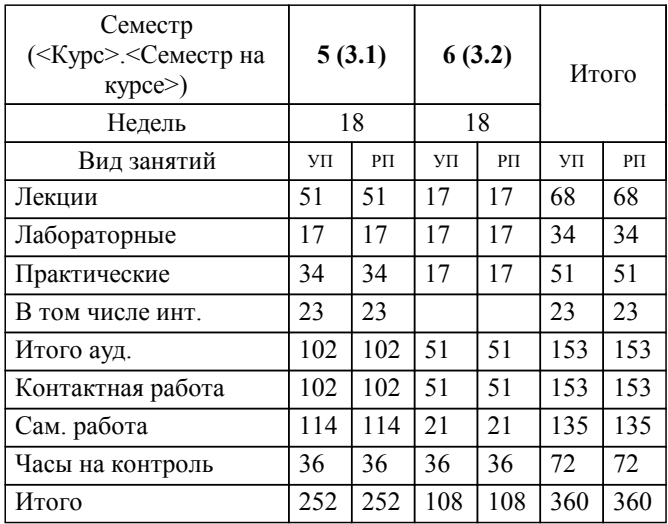

Программу составил(и): *к.т.н., доцент, Лицин К.В.*

**Цифровая и аналоговая электроника** Рабочая программа

Разработана в соответствии с ОС ВО:

Самостоятельно устанавливаемый образовательный стандарт высшего образования Федеральное государственное автономное образовательное учреждение высшего образования «Национальный исследовательский технологический университет «МИСиС» по направлению подготовки 13.03.02 Электроэнергетика и электротехника (уровень бакалавриата) (приказ от 05.03.2020 г. № № 95 о.в.)

#### Составлена на основании учебного плана:

Направление подготовки 13.03.02 Электроэнергетика и электротехника Профиль - Электропривод и автоматика, 13.03.02\_21\_Электроэнергетика и электротехника\_ПрЭПиА\_2020.plx , утвержденного Ученым советом ФГАОУ ВО НИТУ "МИСиС" в составе соответствующей ОПОП ВО 21.04.2021, протокол № 30

Утверждена в составе ОПОП ВО:

Направление подготовки 13.03.02 Электроэнергетика и электротехника Профиль - Электропривод и автоматика, , утвержденной Ученым советом ФГАОУ ВО НИТУ "МИСиС" 21.04.2021, протокол № 30

**Кафедра электроэнергетики и электротехники (Новотроицкий филиал)** Рабочая программа одобрена на заседании

Протокол от 09.06.2022 г., №6

Руководитель подразделения доцент, к.п.н. Мажирина Р.Е.

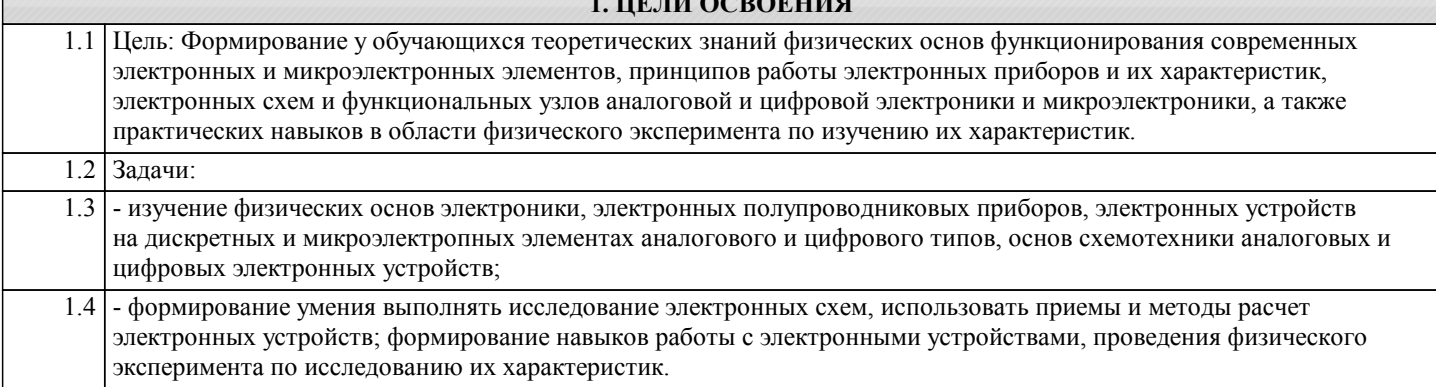

**1. ЦЕЛИ ОСВОЕНИЯ**

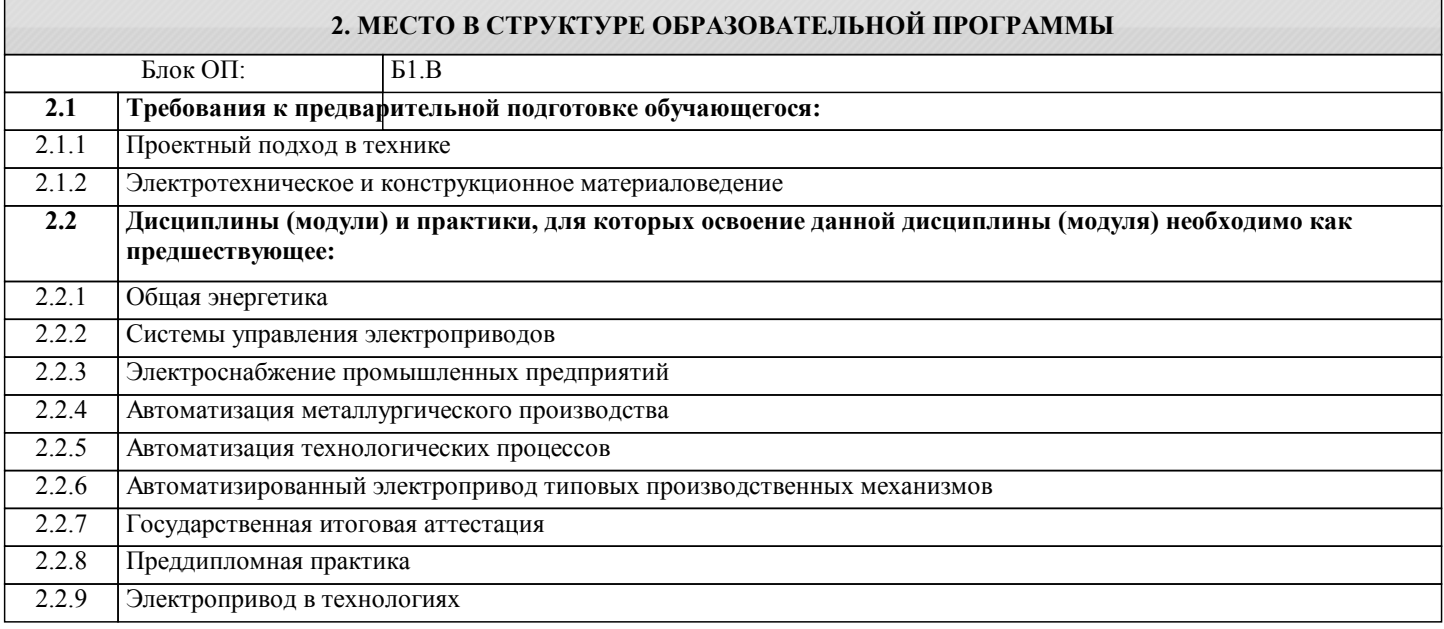

#### **3. РЕЗУЛЬТАТЫ ОБУЧЕНИЯ ПО ДИСЦИПЛИНЕ, СООТНЕСЕННЫЕ С ФОРМИРУЕМЫМИ КОМПЕТЕНЦИЯМИ**

**ПК-2: Способен проектировать системы электропривода и автоматизированные системы управления с использованием цифровых технологий**

## **Знать:**

ПК-2-З1 устройство, принципы работы и функциональные возможности цифровых и аналоговых электронных устройств

**Уметь:**

ПК-2-У1 определять параметры выбора, оценки качества и анализа эффективности цифровых и аналоговых электронных устройств для решения задач проектирования электроприводов

**Владеть:**

ПК-2-В1 навыками решения практических задач при эксплуатации цифровых и аналоговых электронных устройств

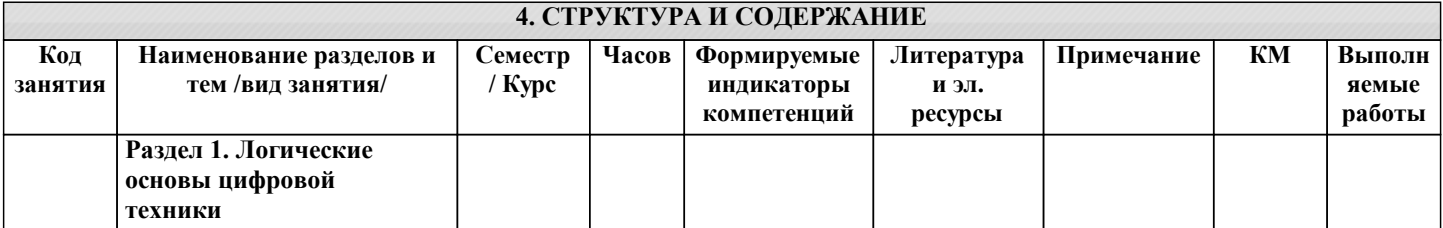

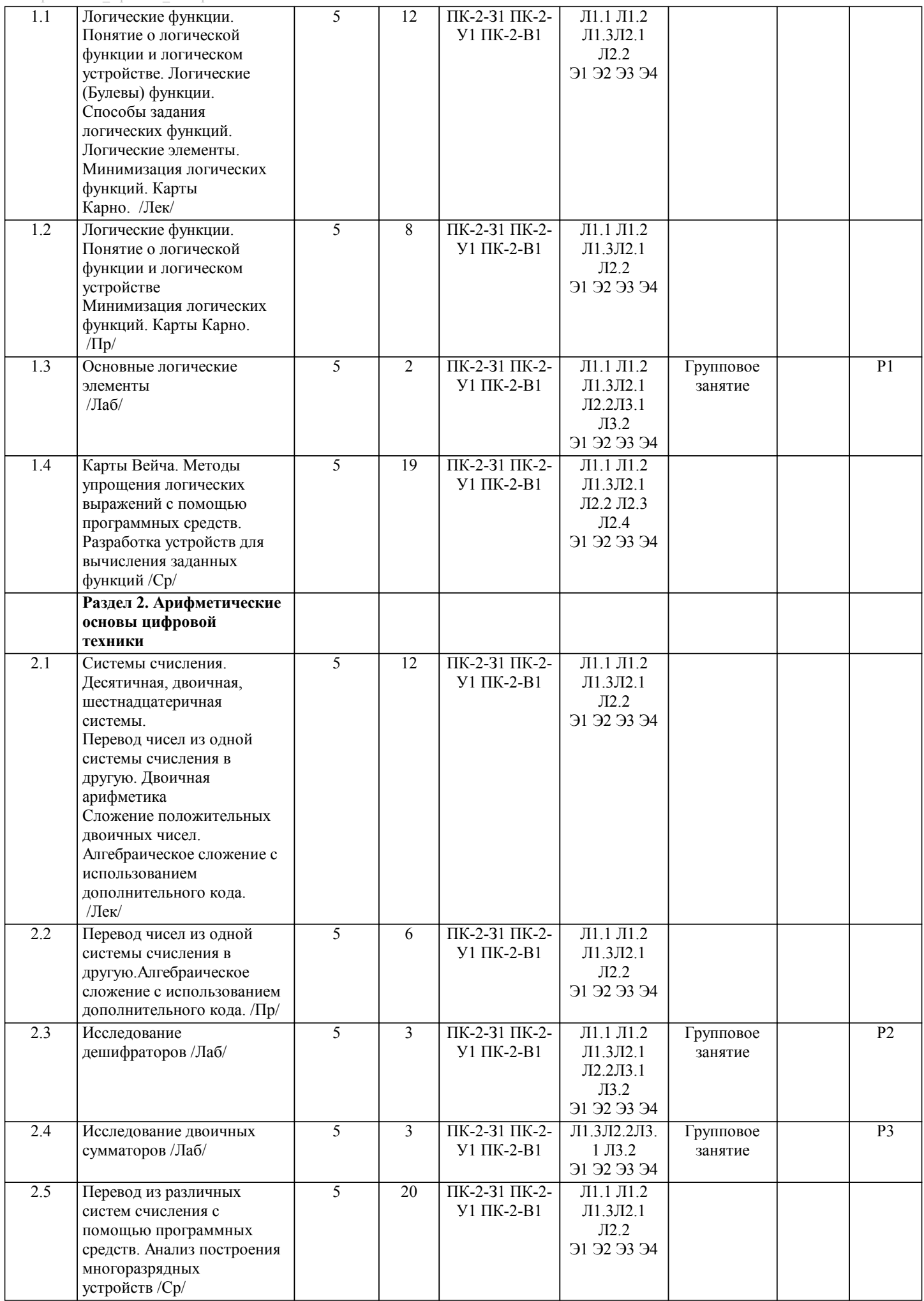

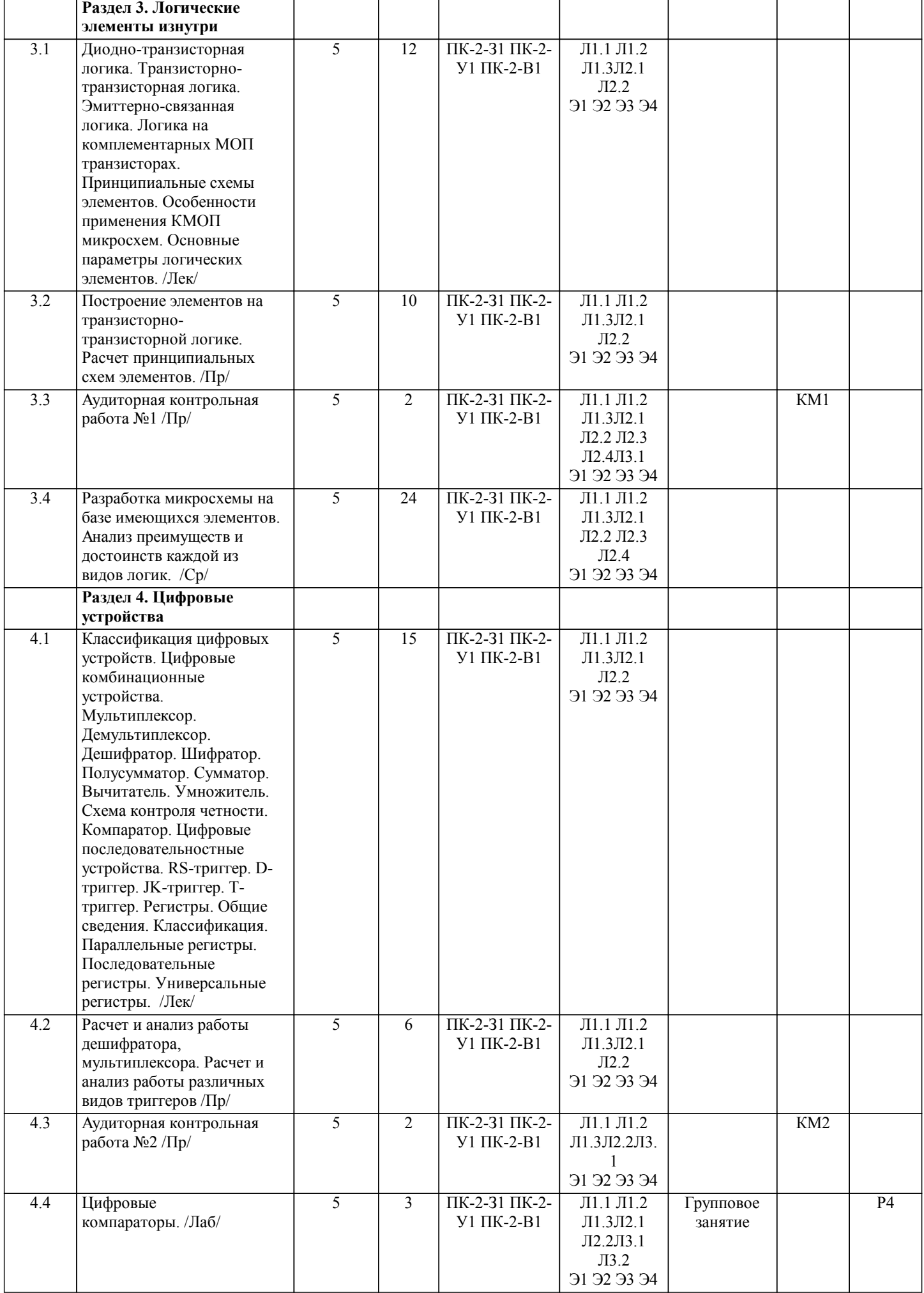

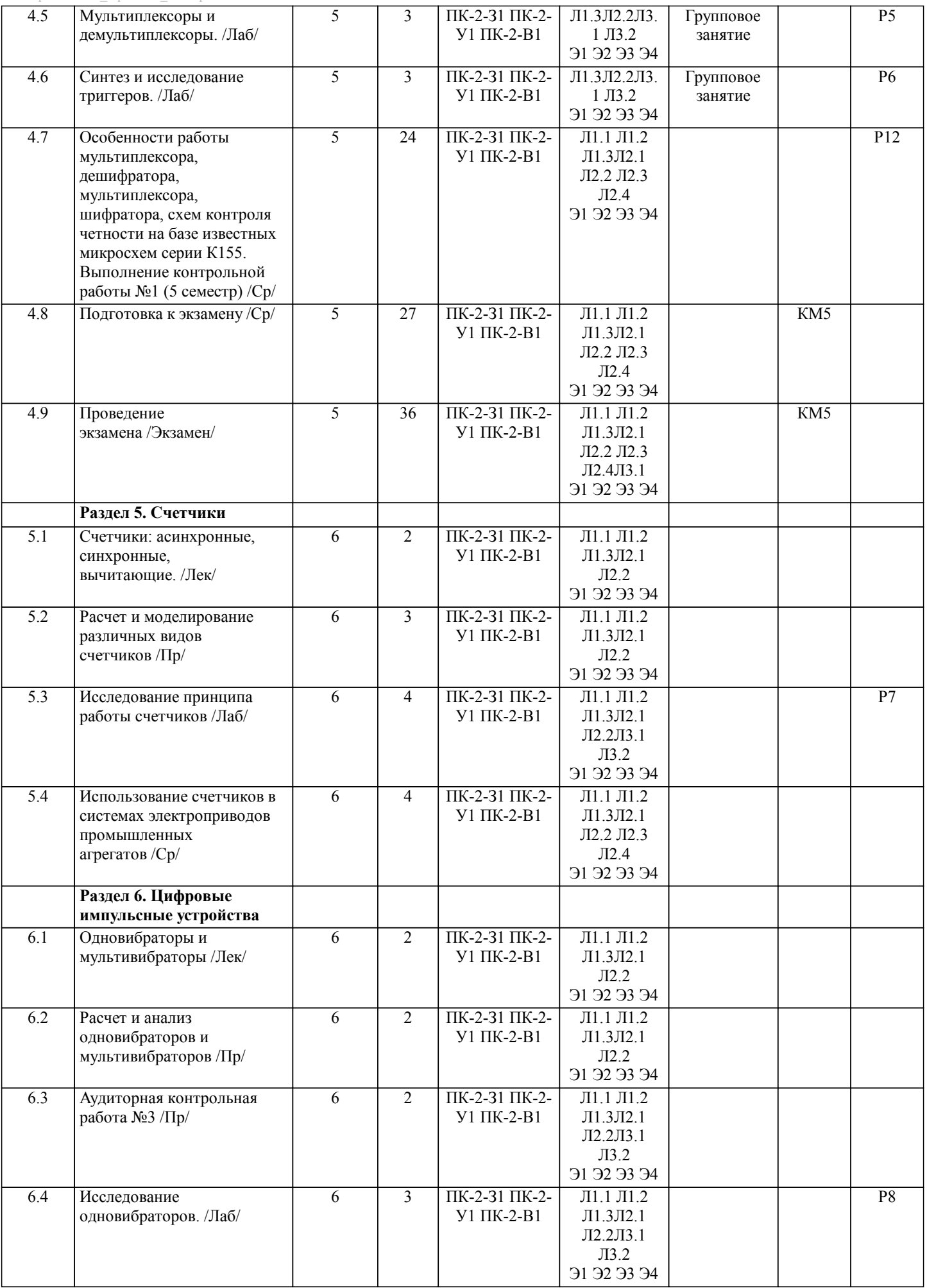

L

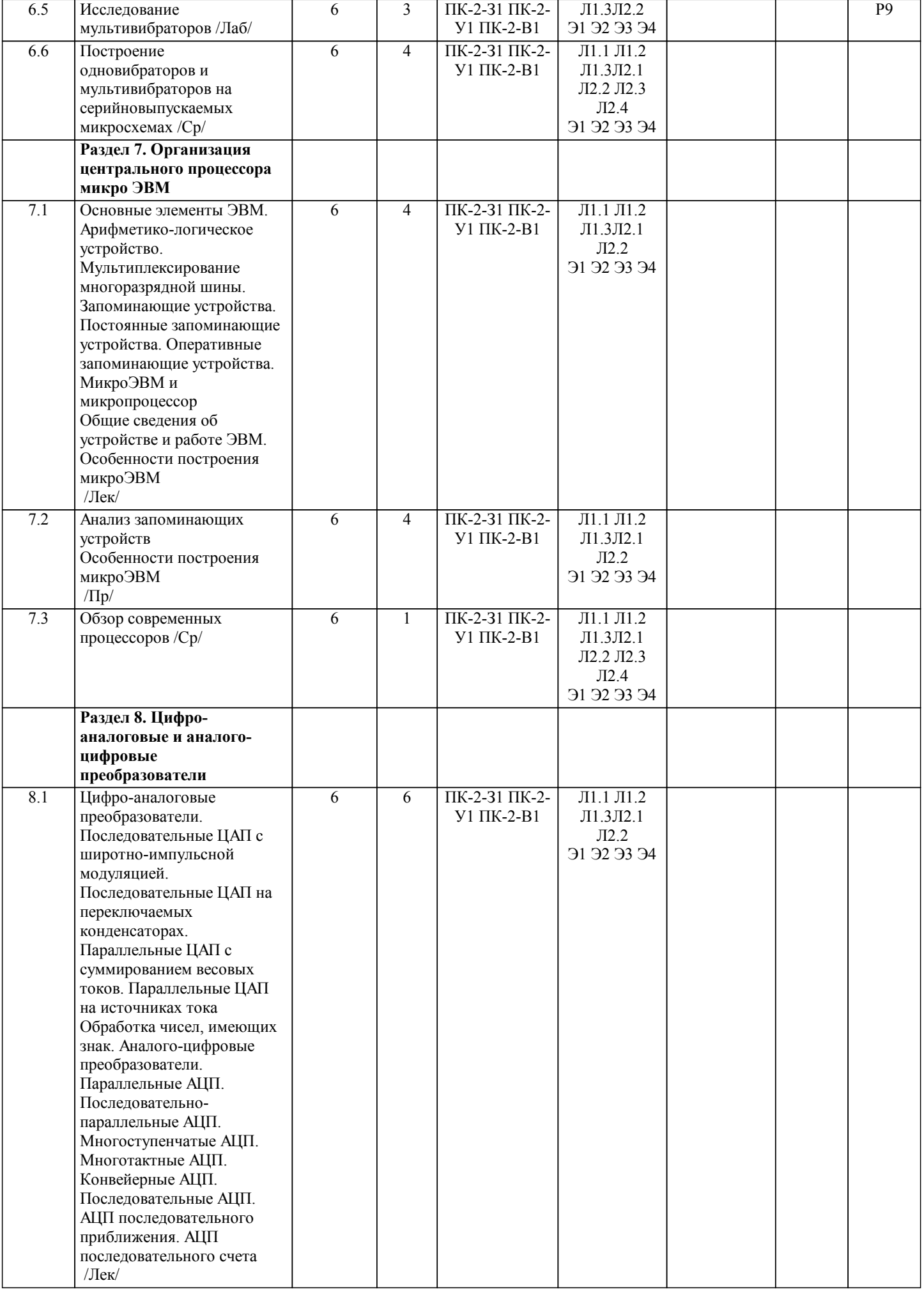

 $\perp$ 

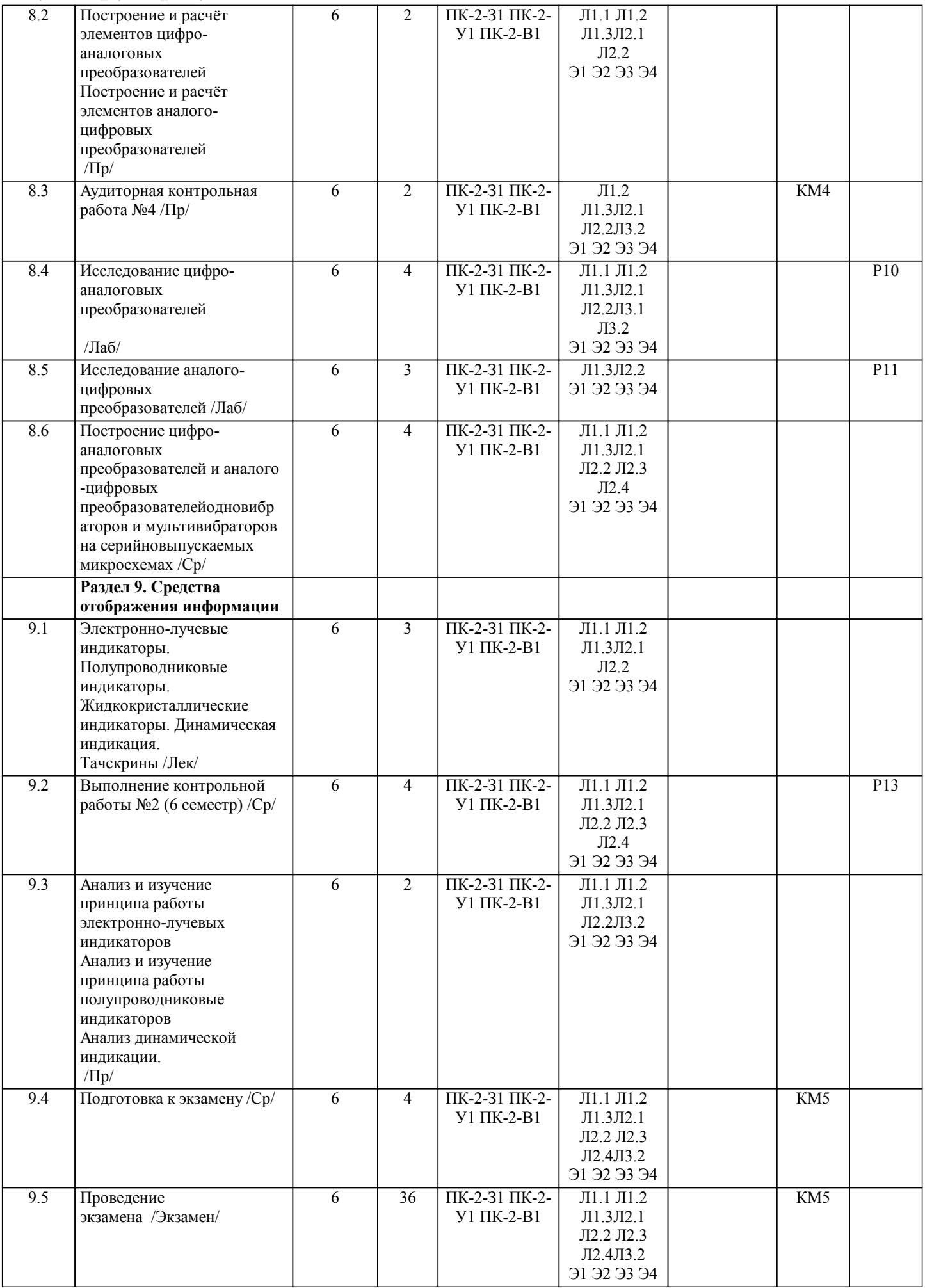

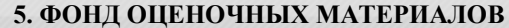

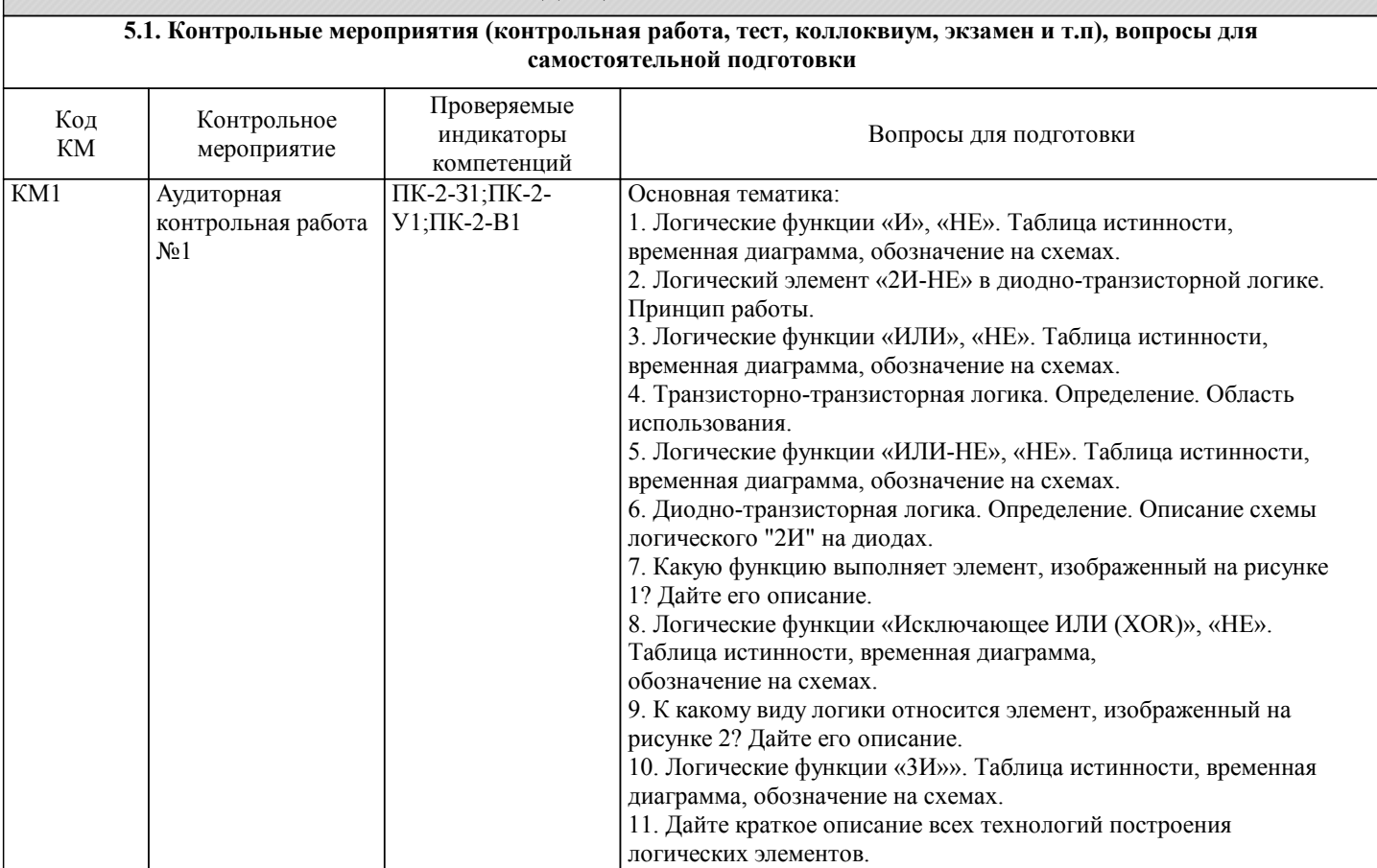

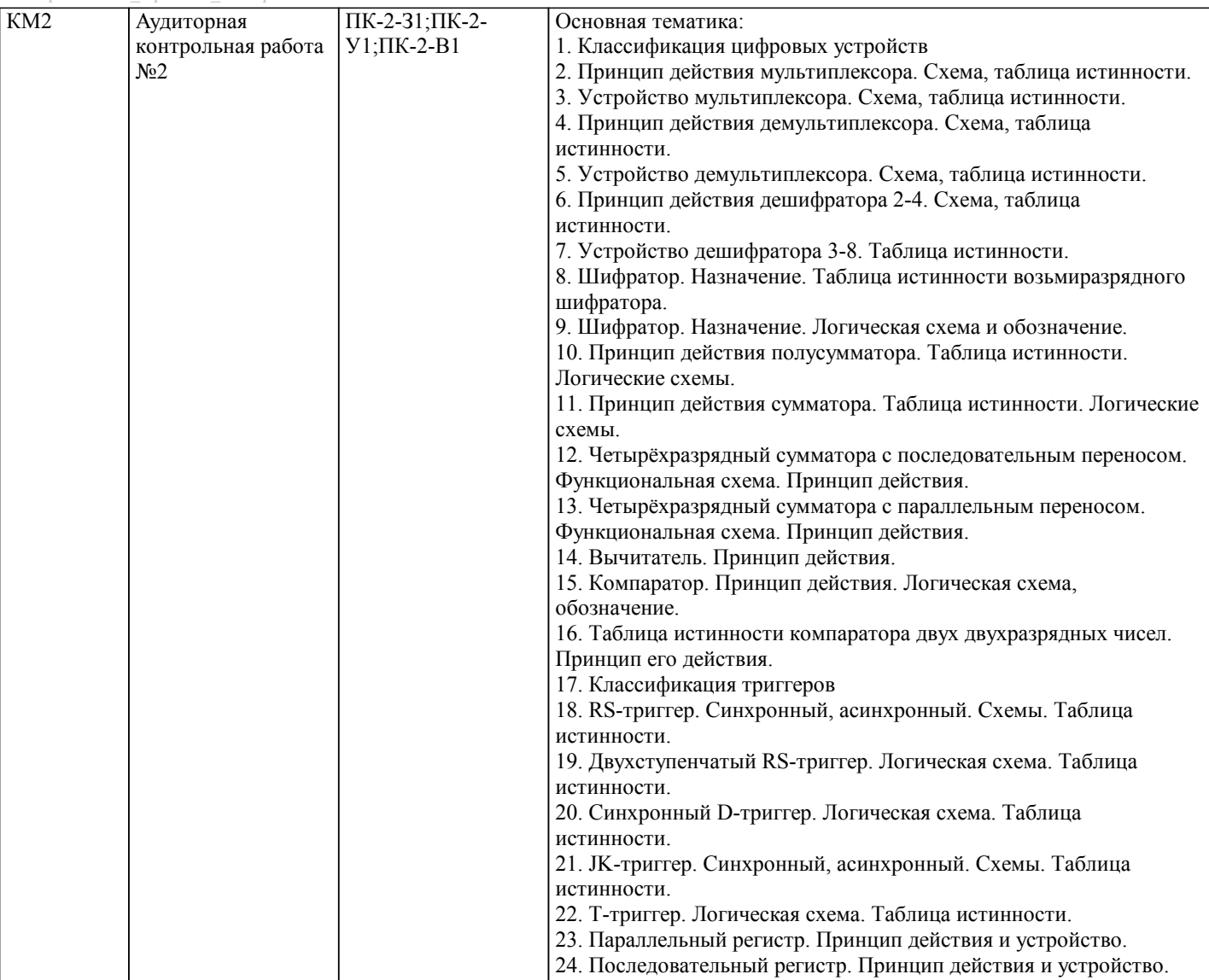

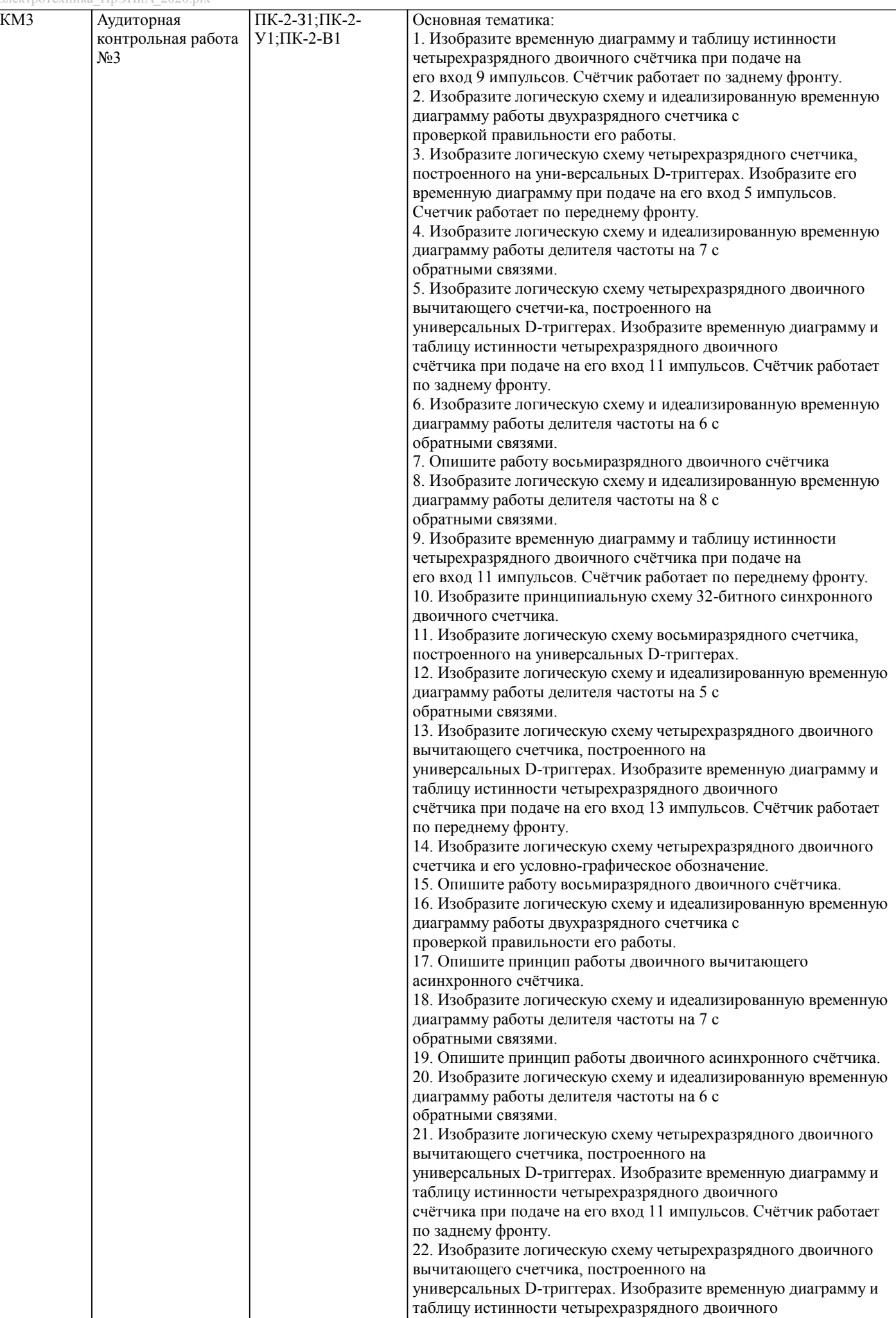

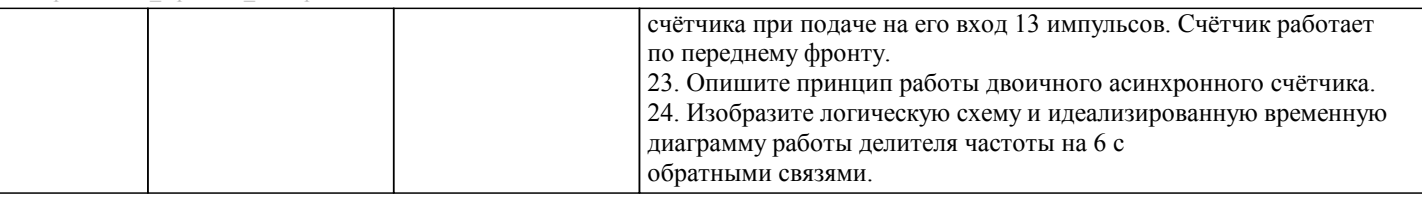

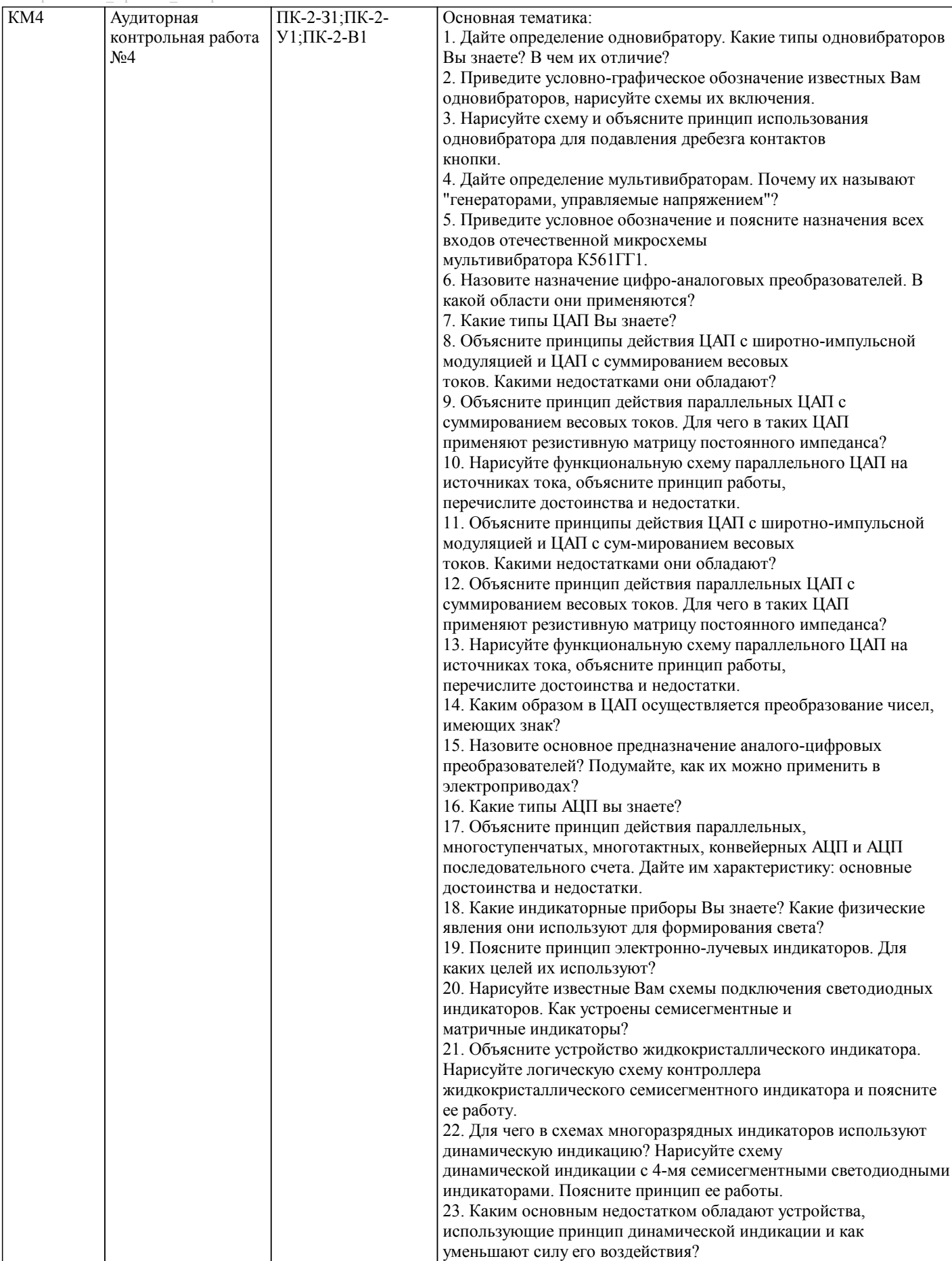

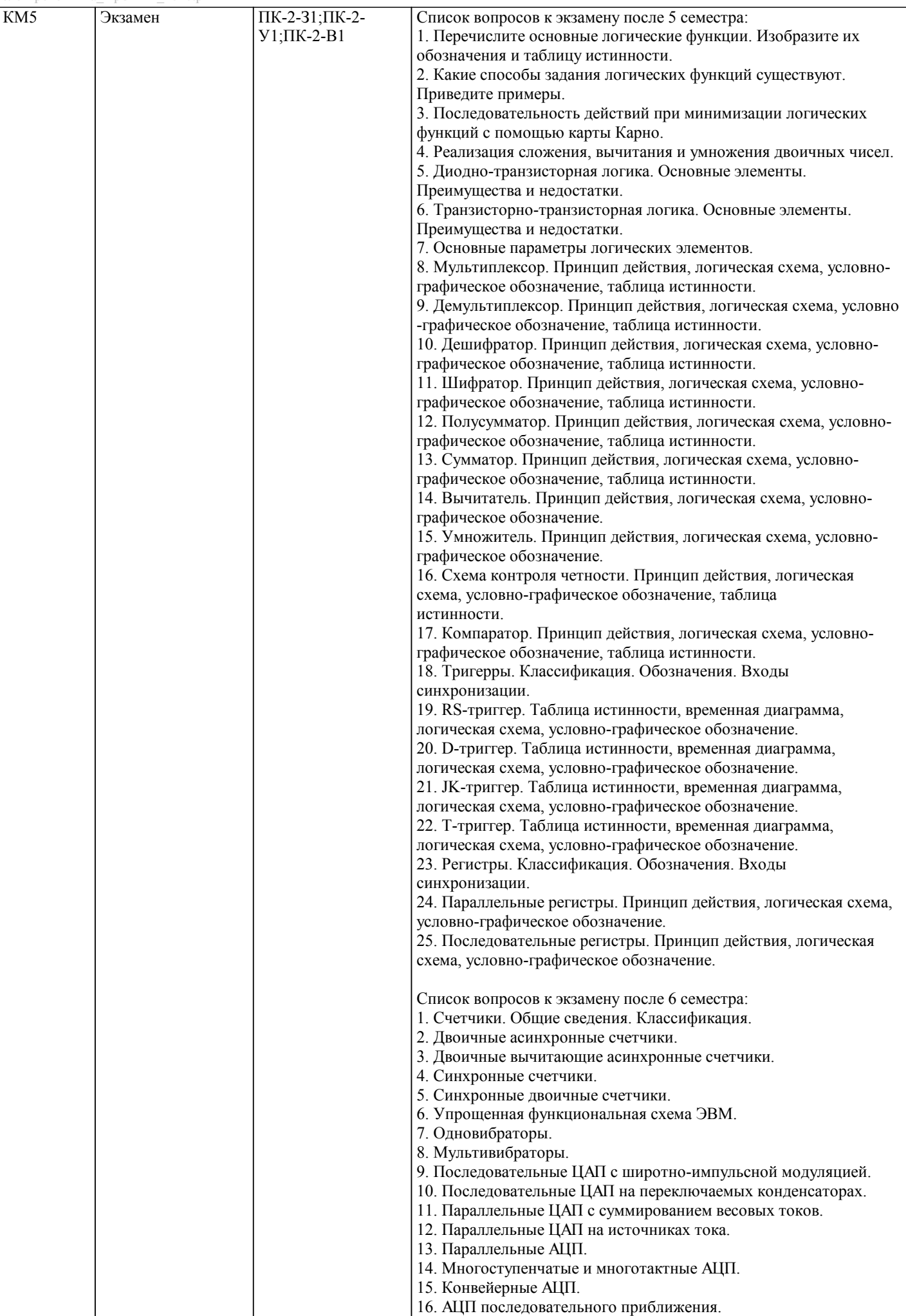

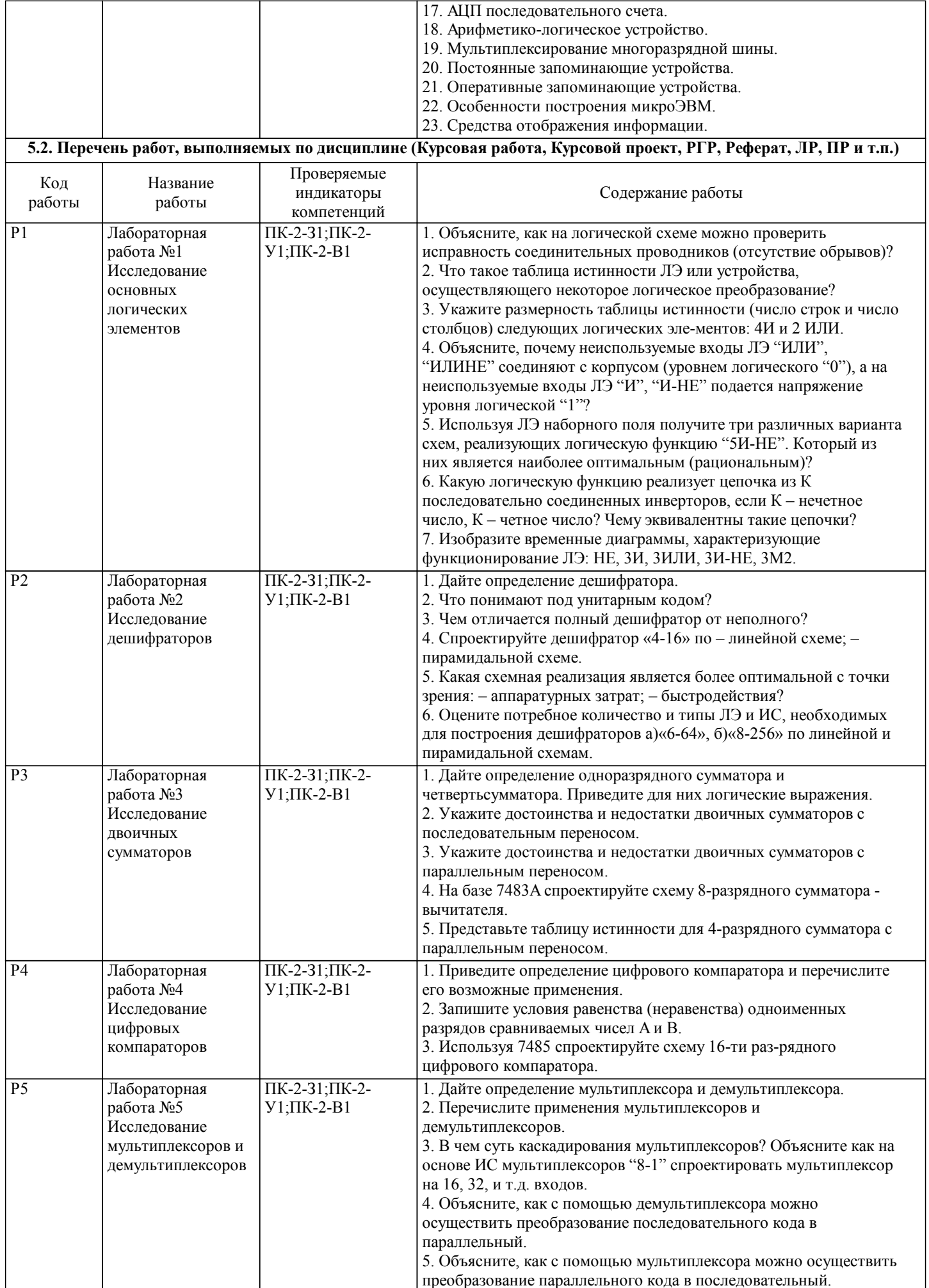

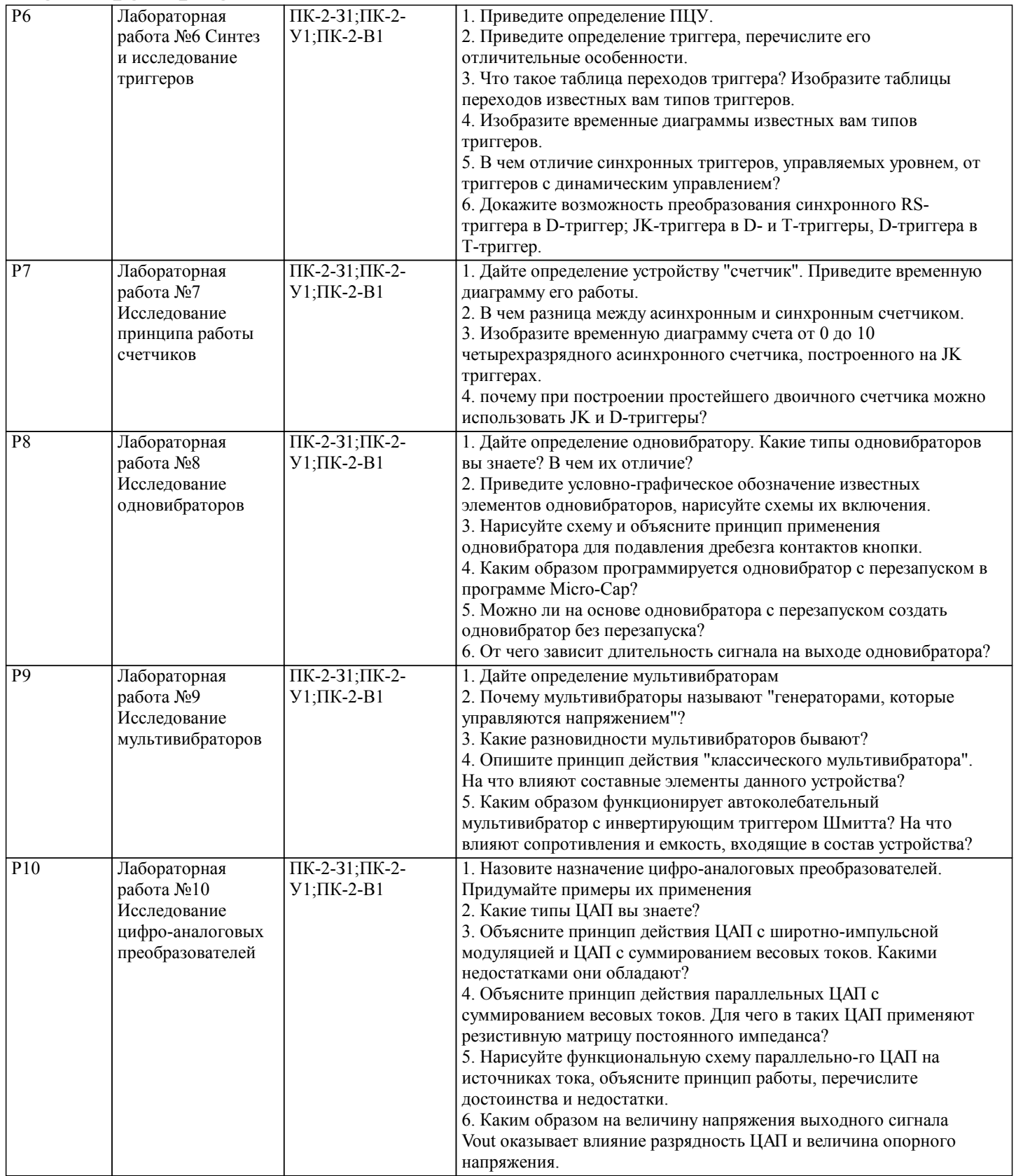

Лабораторная

Исследование

работа №11

 $\Pi K-2-31; \Pi K-2-$ 

 $Y1;$  $\n *TK-2-B1*\n$ 

 $\overline{P11}$ 

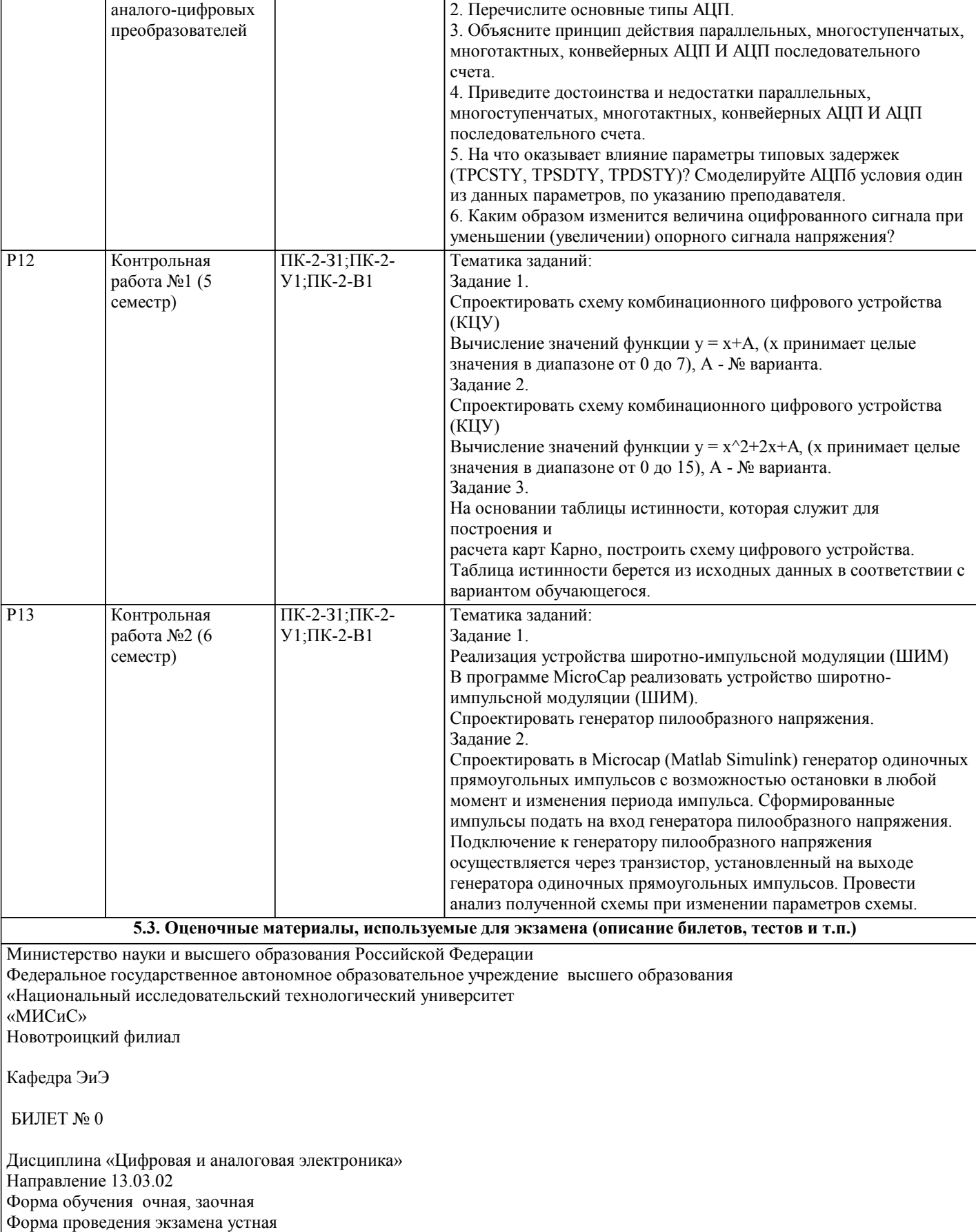

электропривода?

1. Перечислите основные логические функции. Изобразите их обозначения и таблицу истинности.

2. Спроектировать схему комбинационного цифрового устройства (КЦУ) для вычисление значений функции (x=0..15) К.В. Лицин Составил: доцент

Зав. кафедрой ЭиЭ Р.Е. Мажирина 1. Назовите основное предназначение аналого-цифровых

преобразователей? Как они могут быть использованы в системе

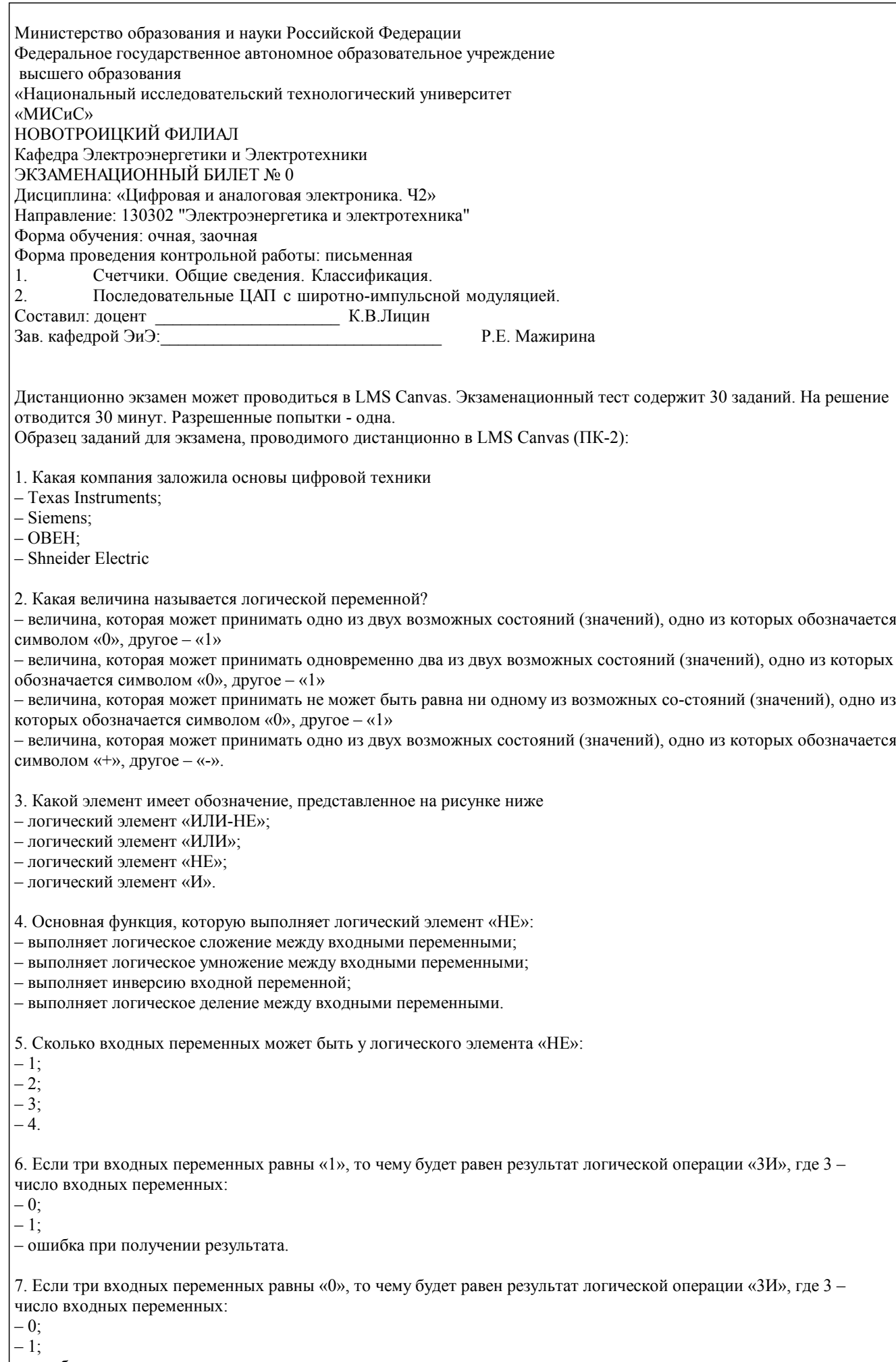

– ошибка при получении результата.

8. Если две из трёх входных переменных равны «1», а третья равна «0», то чему будет ра-вен результат логической операции «ЗИ», где 3 - число входных переменных:  $-0;$  $-1$ ; – ошибка при получении результата. 9. Если две из трёх входных переменных равны «1», а третья равна «0», то чему будет ра-вен результат логической операции «ЗИЛИ», где 3 - число входных переменных:  $-0$ :  $-1;$ - ошибка при получении результата. 10. Если две из трёх входных переменных равны «1», а третья равна «0», то чему будет ра-вен результат логической операции «ЗИЛИ-НЕ», где 3 - число входных переменных:  $-0$ :  $-1;$ - ошибка при получении результата. 11. Если две из трёх входных переменных равны «1», а третья равна «0», то чему будет ра-вен результат логической операции «ЗИ-НЕ», где 3 - число входных переменных:  $-0$ :  $-1;$ - ошибка при получении результата. 12. Если две из трёх входных переменных равны «1», а третья равна «0», то чему будет ра-вен результат логической операции «ЗИ-НЕ», где 3 - число входных переменных, при последующей инверсии полученного ответа:  $-0;$  $-1;$ - ошибка при получении результата. 13. Если две входных переменных равны «1», то чему будет равен результат логической операции «ИСКЛ.ИЛИ»:  $-0$  $-1$ ; - ошибка при получении результата. 14. Какой латинской буквой принято обозначать преобразуемый код?  $-T$ :  $-D$ ;  $-K;$  $-C$ . 15. За что отвечает параметр ZEROWIDTH при настройке блока DClock в программе MicroCap: - длительность логического «0»; - длительность логической «1»; - длительность логического «0» и «1». 16. Какую основную функцию выполняет дешифратор: - позволяют преобразовывать одни виды десятичных кодов в другие; - позволяют преобразовывать одни виды бинарных кодов в другие; - позволяют преобразовывать из одной системы счисления в другую; 17. Какую функцию выполняют дешифраторы в микпроцессорных системах: - адресации блоков памяти и периферийных устройств; - адресации блоков памяти и центрального процессора; - адресации центрального процессора и периферийных устройств. 18. Могут ли дешифраторы выпускаться в виде отдельных микросхем: - да, ТОЛЬКО в виде отдельных микросхем; - нет, ТОЛЬКО в составе общих микросхем; - как отдельно, так и в составе других микросхем. 19. Чем друг от друга отличаются полный и неполный дешифратор: - видом преобразования; - числом выходов; - наличием или отсутствием стробирующего (управляющего) входа; - быстродействием.

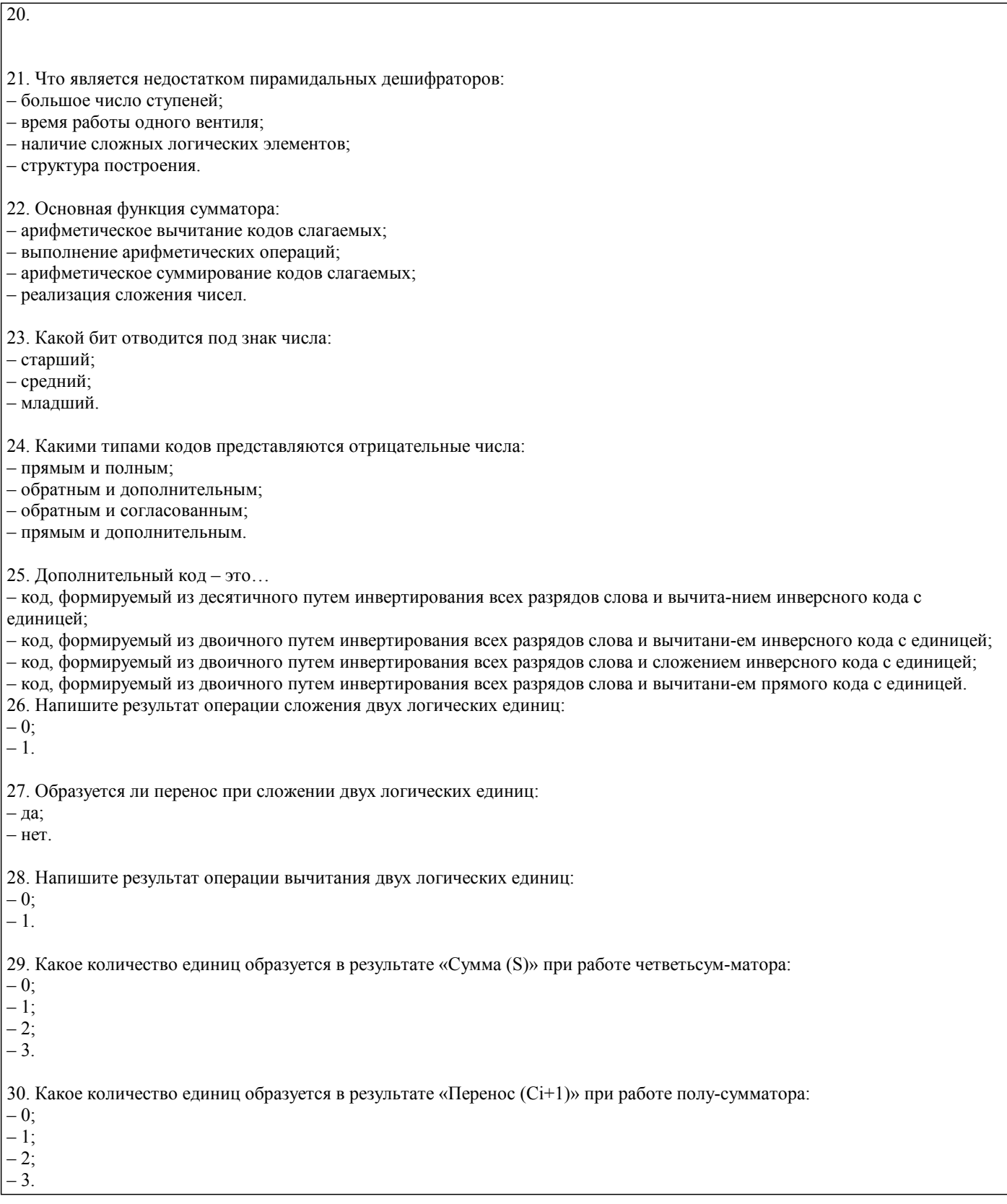

 $\overline{1}$ 

# **5.4. Методика оценки освоения дисциплины (модуля, практики. НИР)**

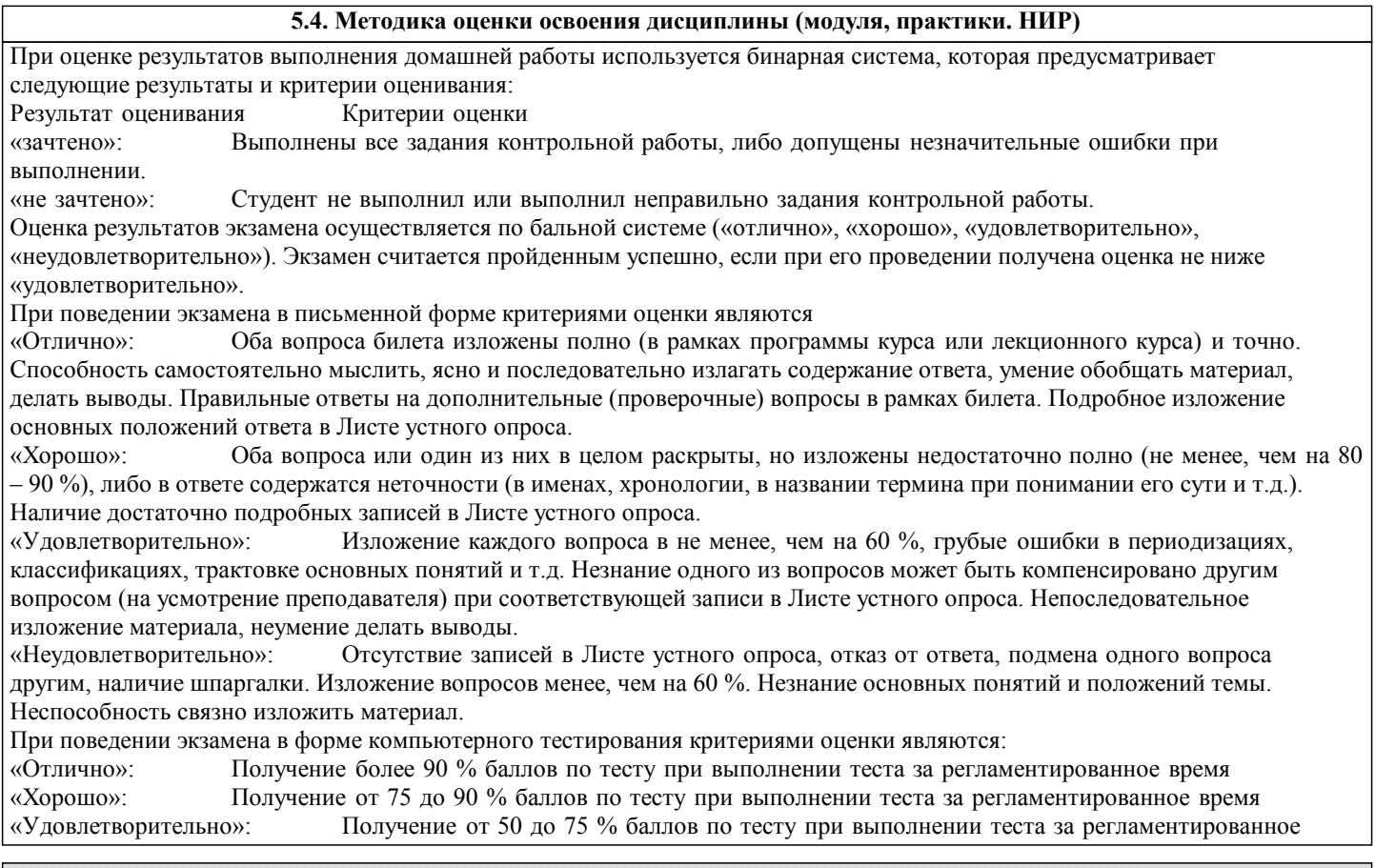

## «Неудовлетворительно»: Получение менее 50 % баллов по тесту. **6. УЧЕБНО-МЕТОДИЧЕСКОЕ И ИНФОРМАЦИОННОЕ ОБЕСПЕЧЕНИЕ**

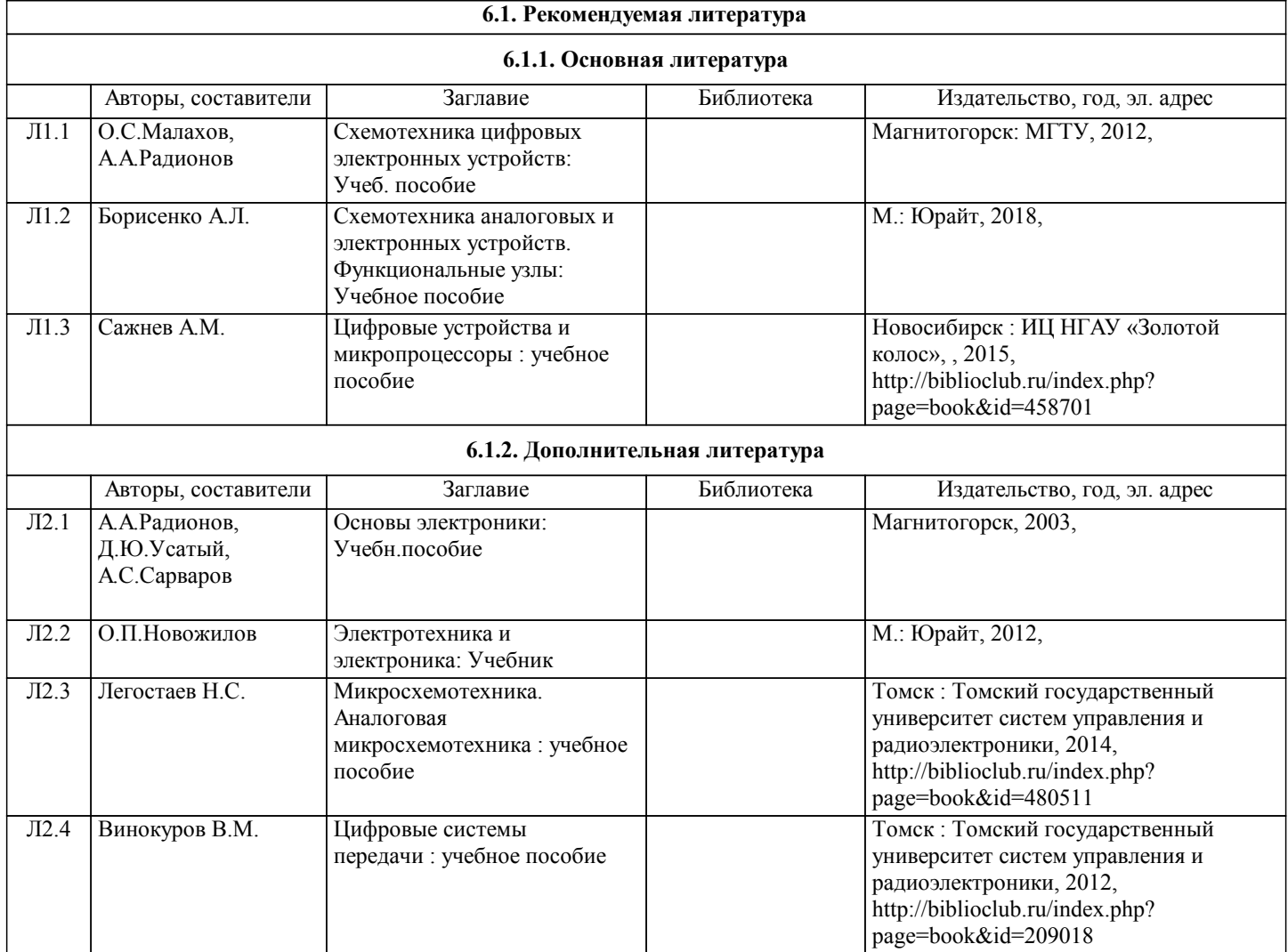

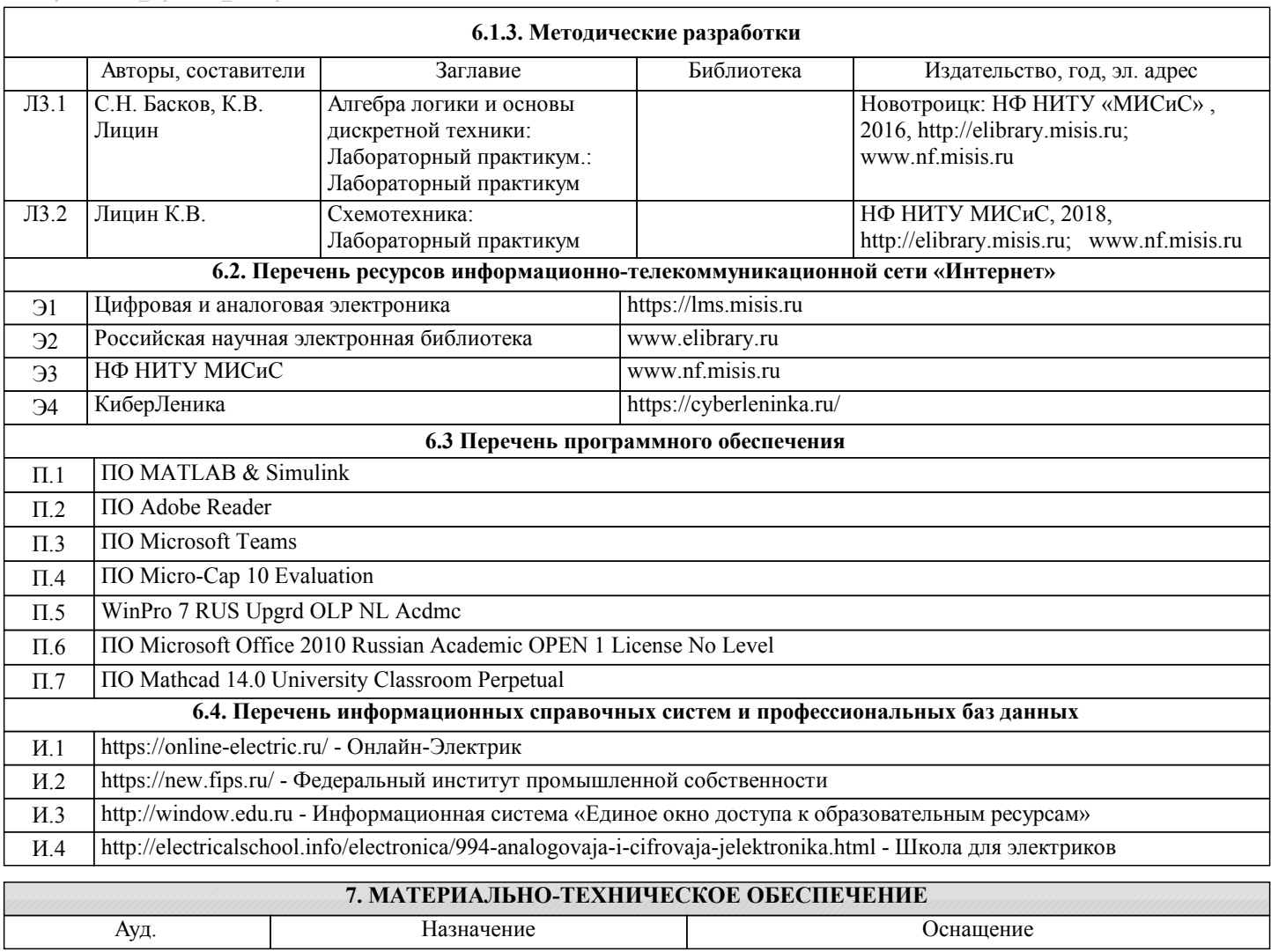

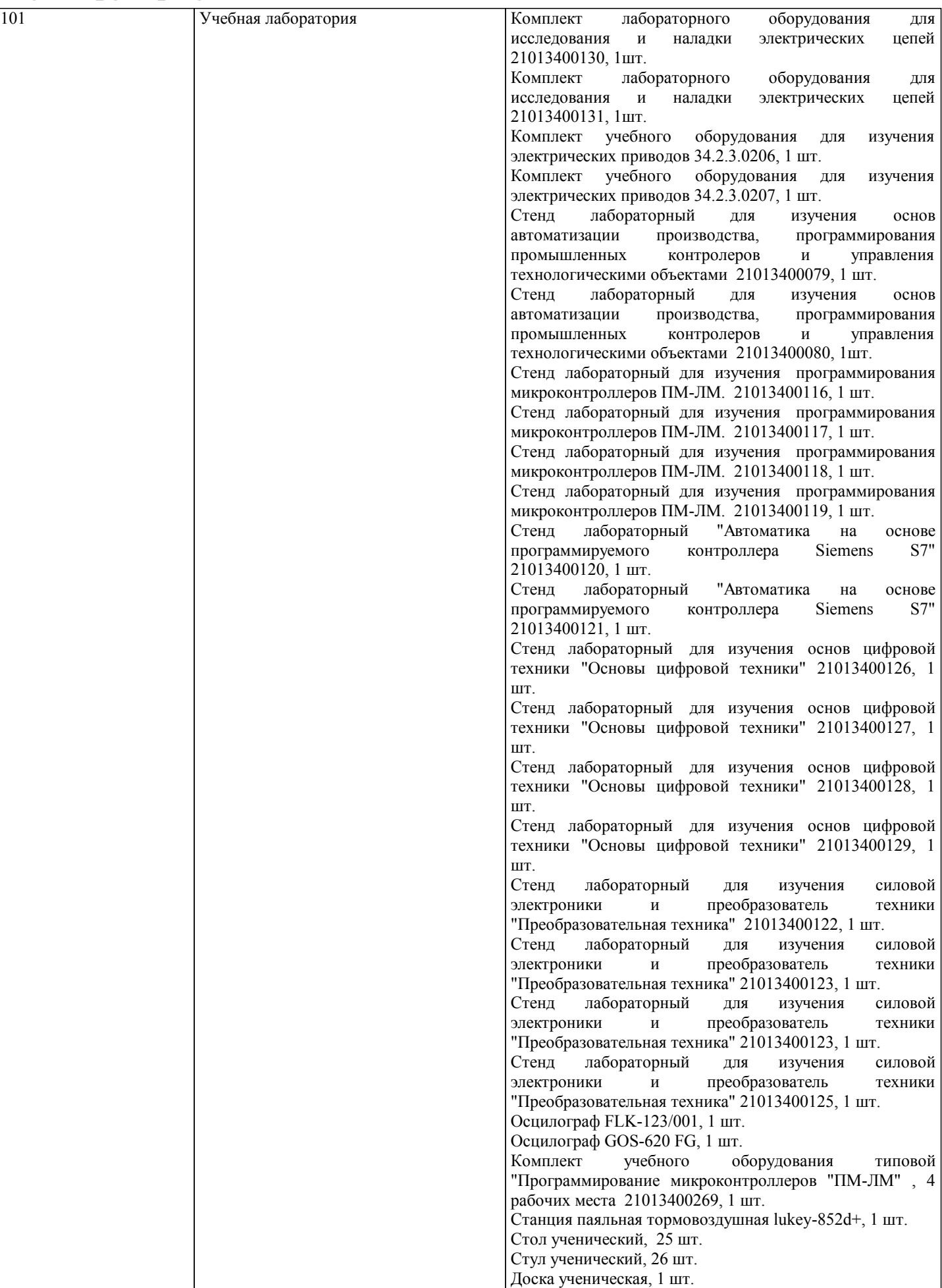

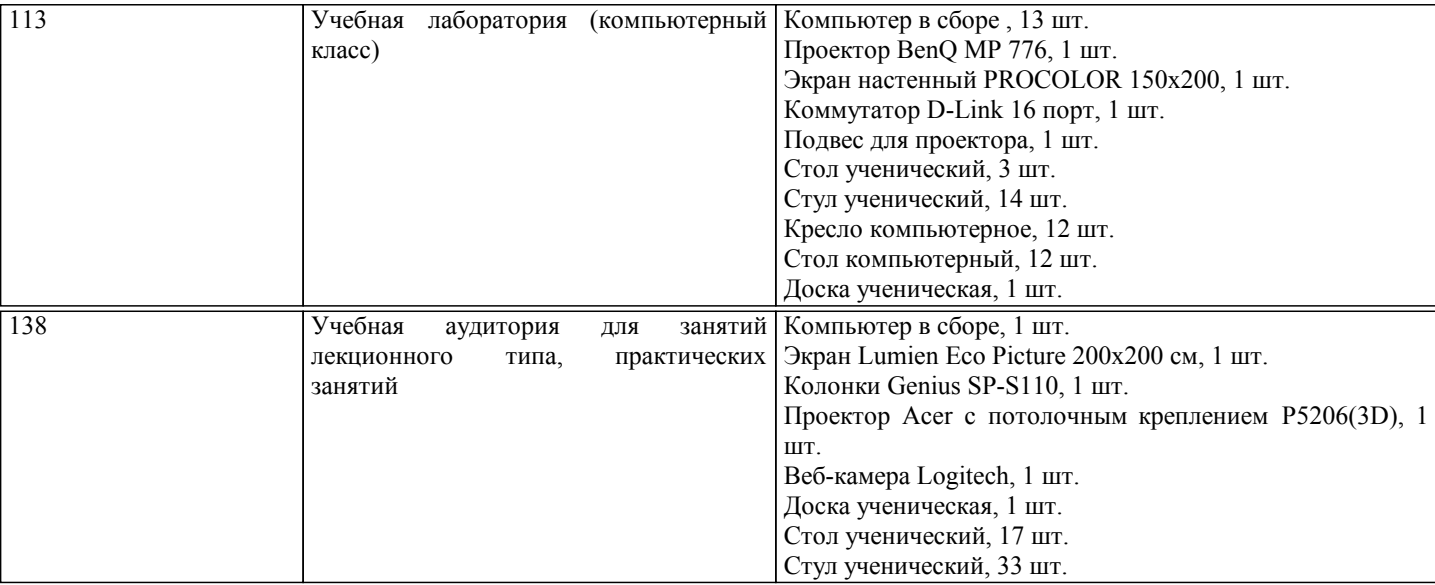

#### **8. МЕТОДИЧЕСКИЕ УКАЗАНИЯ ДЛЯ ОБУЧАЮЩИХСЯ**

В процессе изучения дисциплины выделяют два вида самостоятельной работы: - аудиторная; - внеаудиторная. Аудиторная самостоятельная работа по дисциплине выполняется на учебных занятиях под руководством преподавателя. Внеаудиторная самостоятельная работа - планируемая учебная работа обучающимся, выполняемая во внеаудиторное время по заданию и при методическом руководстве преподавателя, но без его непосредственного участия. Самостоятельная работа, не предусмотренная программой учебной дисциплины, раскрывающей и конкретизирующей ее содержание, осуществляется обучающимся инициативно, с целью реализации собственных учебных и научных интересов. Для более эффективного выполнения самостоятельной работы по дисциплине преподаватель рекомендует источники для работы, характеризует наиболее рациональную методику самостоятельной работы, демонстрирует ранее выполненные обучающимися работы и т. п. Виды заданий для внеаудиторной самостоятельной работы, их содержание и характер могут иметь вариативный и дифференцированный характер, учитывать индивидуальные особенности обучающегося. Самостоятельная работа может осуществляться индивидуально или группами студентов online (работа в электронной информационно-образовательной среде НИТУ «МИСиС» (ЭИОС), частью которой непосредственно предназначенной для осуществления образовательного процесса является Электронный образовательный ресурс LMS Canvas.) и на занятиях в зависимости от цели, объема, конкретной тематики самостоятельной работы, уровня сложности. Возможно проведение синхронной работы со студентами с использованием Microsoft Teams или Zoom. Контроль результатов внеаудиторной самостоятельной работы осуществляется в пределах времени, отведенного на обязательные учебные занятия по дисциплине на практических , лабораторных занятиях.